## エントリー編集の方法 1/2

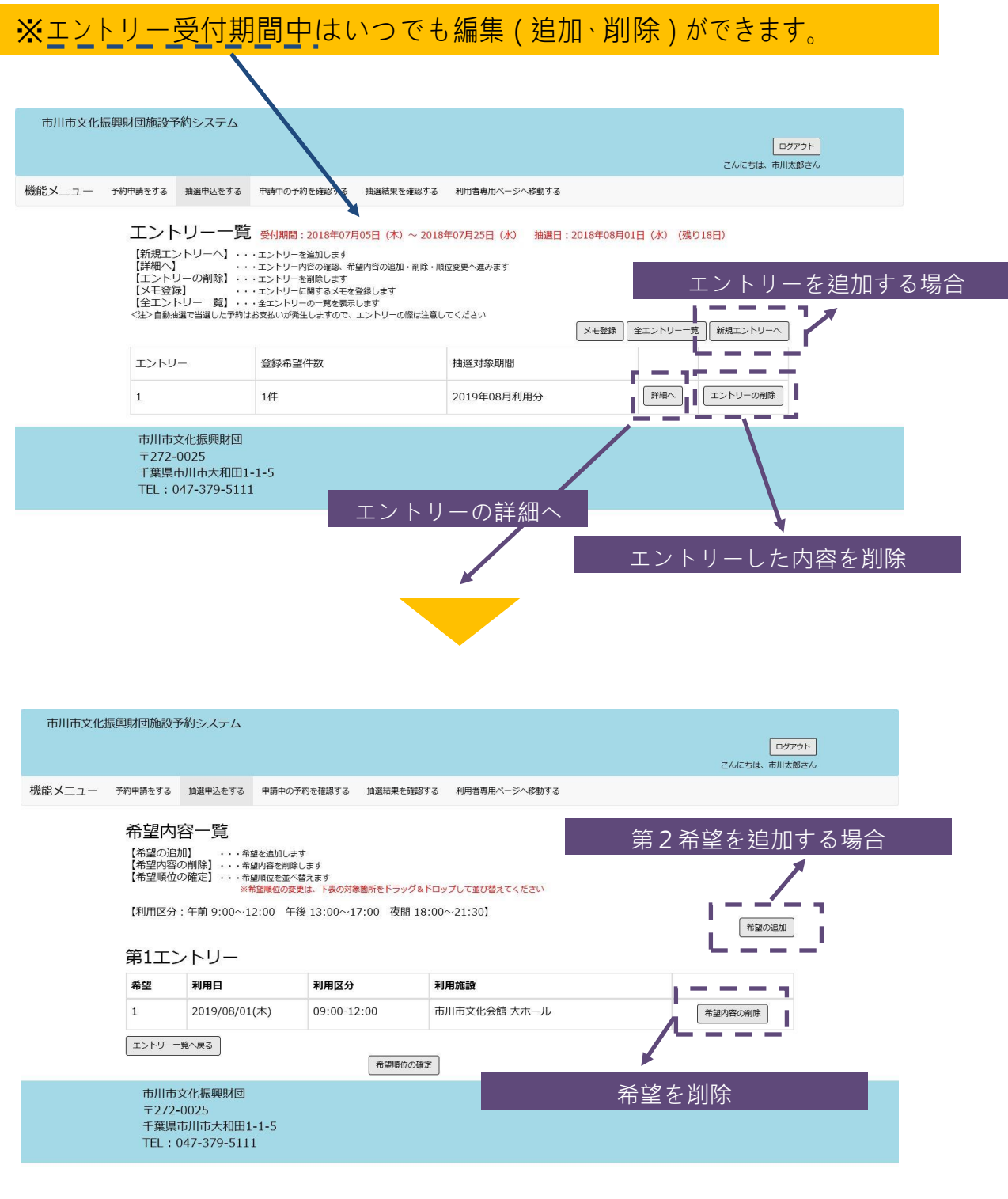

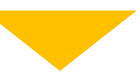

## エントリー編集の方法 2/2

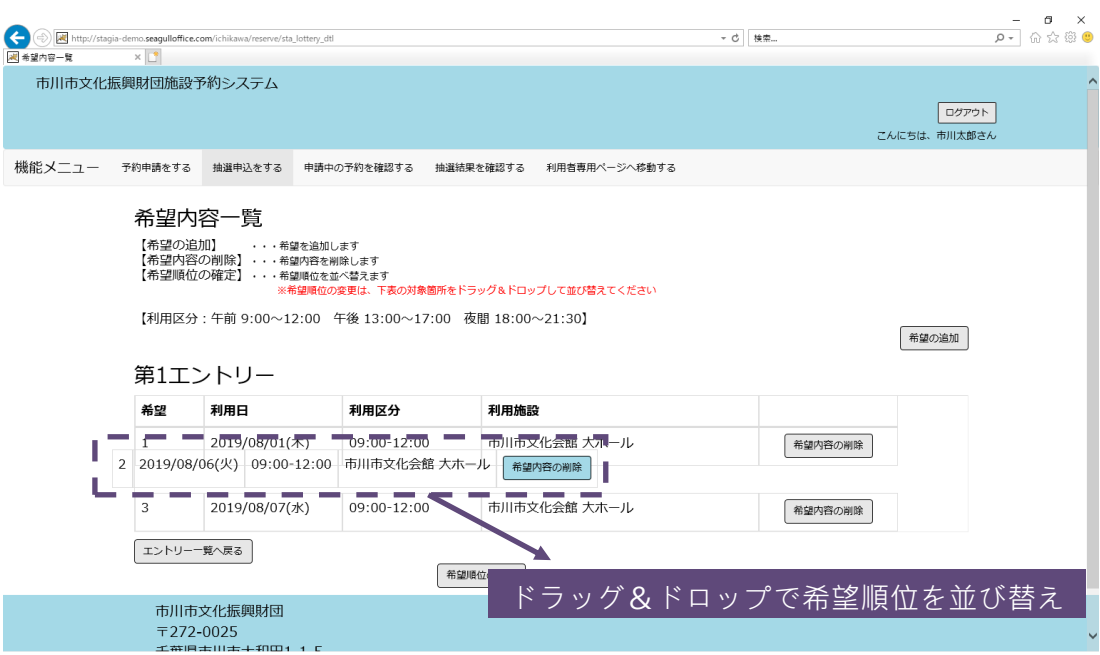